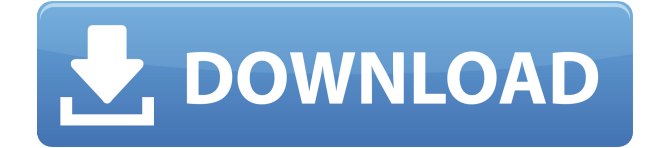

# **OpenMarkov Crack Free Download [Latest]**

OpenMarkov 2022 Crack — это вероятностная графическая среда программирования для рассуждений о цепях Маркова. Это позволяет вам легко редактировать, изучать и визуализировать цепи Маркова, байесовские сети и диаграммы влияния. Его также можно использовать для кодирования динамических систем цепей Маркова. Хорошим примером является интерпретация процессов исследования Солнца. Вы можете изучить некоторые цепи Маркова, установив порог для первых обнаруженных звезд или установив порог для первых обнаруженных сверхновых. Чтобы узнать о влиянии свиданий на отношения, установите пороговое значение количества дней между свиданиями, и эффект следует наблюдать с течением времени. Или вы можете узнать о последствиях нескольких свиданий в отношениях. Установите даты в отношениях, а затем установите пороговое значение в количестве дней между датами. Хорошим примером исследования Солнца является изучение шансов найти новые звезды в обзоре. Чем больше количество звезд, тем выше шанс найти новые звезды. Используйте OpenMarkov для следующего: Изучить диаграмму влияния игры. Установите переменные и порог. Изучить эффекты различных игроков в игре. Изучить последствия увеличения лимита количества раундов в игре. Изучить эффекты увеличения количества раундов в игре. Изучить диаграмму влияния функции. Изучить эффект увеличения количества строк в функции. Изучить эффект увеличения количества строк в функции. Изучить диаграмму влияния функции плотности вероятности. Изучить эффект увеличения количества строк и столбцов в сетке. Изучить эффекты увеличения количества квадратов в сетке. Изучить диаграмму влияния диаграммы Венна. Изучить эффект увеличения радиуса диаграммы Венна. Изучить эффект увеличения размера

диаграммы Венна. Изучить диаграмму влияния пузырьковой диаграммы. Изучить эффект увеличения количества цветов и размера пузырька. Изучить диаграмму влияния опроса общественного мнения. Изучить последствия увеличения количества мест в опросе общественного мнения. Изучить диаграмму влияния матрицы 2x2. Изучить эффект увеличения количества строк и столбцов в матрице 2x2. Изучить диаграмму влияния бинарного дерева решений. Изучить эффект увеличения количества решений в бинарном дереве решений. Учиться

# **OpenMarkov Crack+ [32|64bit]**

«Мир, друг мой, очень большой. Вы этого еще не знаете. Вас ждет много вещей, и имя одной из этих вещей... Я! Мир. Еда. Люди. Работы. Трафик. Правила. Мечты. Погода. Лучший способ помочь миру — сделать его лучше для себя. Это просто сказать, но трудно сделать. Вы знаете человеческое тело. Вы знаете, как лечить вещи. Вы можете починить свой компьютер, свою машину, свою собаку, свою кошку, свою гитару. Все они зависят от этой волшебной вещи, называемой клеткой. Клетка работает на физике. Работает на химии. Работает по биологии. OpenMarkov For Windows 10 Crack — это простое и удобное приложение, которое упрощает тему, которая может быть чрезвычайно сложной… Вероятность!» Что нового: Это обновление содержит следующие изменения. Цепь Маркова изучает оптимальный набор сценариев, для которых оценка проверки сходится. Это означает, что оценка проверки напрямую связана с количеством пройденных сценариев. Марковская цепь теперь сохраняет данные в новой структуре папок. Это означает, что некоторые категории и закладки будут отображаться в другой вкладке. Добавлена система поддержки тикетов в случае возникновения каких-либо проблем. Добавлена кнопка «Установить сейчас» в App Store. Общие исправления ошибок.В: Ошибка записи в файл Я создал текстовый файл в папке C:\Program Files\Nuget\packages и использую диспетчер пакетов Nuget для упаковки своего кода в файл nupkg. Я пытаюсь создать журнал любых возникающих исключений. Я создал App.config для открытия Nuget при установке пакета. Ошибка, которую я получаю при попытке создать nupkg: Процесс не может получить доступ к файлу «C:\Program Files\Nuget\packages\Krypton.Gantt.Core.4.7.0.nupkg», поскольку он используется другим процессом. В окне вывода я вижу, что NuGet пытается открыть файл App.config, но получает сообщение об ошибке. C:\Program Files\Nuget\packages\Krypton.Gantt.Core.4.7.0.nupkg делает не является действительным пакетом.Чтобы восстановить пакеты, я 1eaed4ebc0

### **OpenMarkov Crack With Key**

OpenMarkov — универсальный инструмент для анализа структуры, функций и производительности вероятностных графических моделей. Приложение поддерживает как диаграммы влияния, так и байесовские сети. С первым вы можете увидеть, может ли система реагировать на изменения в окружающей среде. С последним вы можете исследовать, как изменения в системе влияют друг на друга. Приложение не только предоставляет интуитивно понятный интерфейс для создания и редактирования этих моделей, но также поддерживает два процесса. Первый процесс позволяет создавать вероятностные графические модели. С последним вы можете проверить, правильно ли завершен процесс и не оставили ли вы пробелы в своей модели. В любом случае, приложение обеспечивает тщательный анализ. Выбирайте из сотен мощных моделей машинного обучения. Узнайте больше о наших моделях алгоритмов машинного обучения. Приложение поставляется с широким спектром моделей, таких как SVM, деревья, линейная регрессия и логистическая регрессия. Оцените надежность своих выводов, используя метод перекрестной проверки. Например, с помощью логистической регрессии вы можете проверить, будет ли модель точно предсказывать реакцию или нет. Используйте приложение для построения точек обучающих и тестовых данных на модели как на 2D-, так и на 3D-графиках. Делайте это быстро и легко. Что нового 3.6.4 ∏ Новый режим перекрестной проверки. Теперь в приложении есть новый режим перекрестной проверки, который помогает повысить точность модели. 3.6.3 [ [Без изменений] Поддержка вращения моделей для лучшей визуализации 3.6.2 П [Без изменений] Увеличение части модели, когда масштаб модели превышает 1000. 3.6.1 П [Без изменений] Удалить индикатор, когда точность модели составляет 100% 3.6.0 ∏ [Без изменений] Изменить шкалы точек данных тренировки и теста ∏ [Без изменений] Поддержка Python 3.6 3.5.6 ∏ [Без изменений] Выберите, чтобы сгруппировать диаграммы влияния в один или несколько узлов. 3.5.4 [] [Без изменений] Повышение общей производительности 3.5.3 ∏ [Без изменений] Исправлена проблема с невидимыми линиями сетки. 3.5.2 [ [Без изменений] Обновить данные модели 3.5.1 | [Без изменений] Поддержка сенсорных событий | [Без изменений] Возможность рандомизировать значения сетки, чтобы предотвратить выбросы 3.5.0 [ [Без изменений] Поддержка формы

### **What's New in the?**

OpenMarkov — это удобный, понятный и надежный инструмент, который позволяет вам оценивать и редактировать PGM для вероятностных графических моделей. PGM — это универсальные модели, используемые для представления зависимостей между переменными модели и расчета вероятностей, связанных с каждой из переменных модели. Импорт и экспорт PGM являются одними из самых мощных возможностей приложения и позволяют адаптировать модель к вашим потребностям. Особенности OpenMarkov: • Оценивать и редактировать байесовские сети. • Оценивать и редактировать диаграммы влияния. • Импорт и экспорт байесовских сетей и диаграмм влияния. • Обновлять классы для ограничений и наблюдать за событиями. • Поддержка отмены и повтора. • Экспорт моделей в формат .ixm. • Импортировать модели из файлов .ixm. • Поддержка Android 2.1 и выше. • Бесплатная версия (демоверсия) по цене 0,99 долл. США предлагает несколько вариантов и требует от пользователя удаления записей, значения которых недоступны.

### **System Requirements For OpenMarkov:**

Совместимость с XPS/Windows Server 2008, Windows Vista, Windows Server 2003 и Windows XP. Совместим со всеми версиями Microsoft.NET Framework. Требуется MS.NET Framework 2.0 с пакетом обновления 2 (SP2) или более поздней версии, включая Windows Server 2003. Применяется к: Crystal Reports для Microsoft.NET Framework версии 7.0, версии 2010 г. Применяется к: Crystal Reports для Microsoft.NET Framework версии 9.0, версии 2010 г. Применяется к: Crystal Reports для Microsoft.NET Framework версии 11.0, версии 2010 г.